**Лаборатория методических практик**

# Как цифровизация меняет работу методистов?

*Русакова В.А., методист 1 категории методико-библиографического отдела Максатихинской ЦБС*

#### Виктория Русакова 15:03

К 9 мая. Бессмертный полк понравился. Можно сделать из фото односельчан. Оригинально Посмотреть все изображения

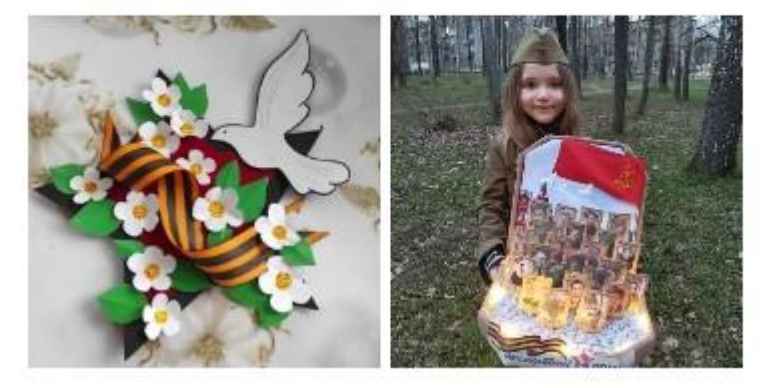

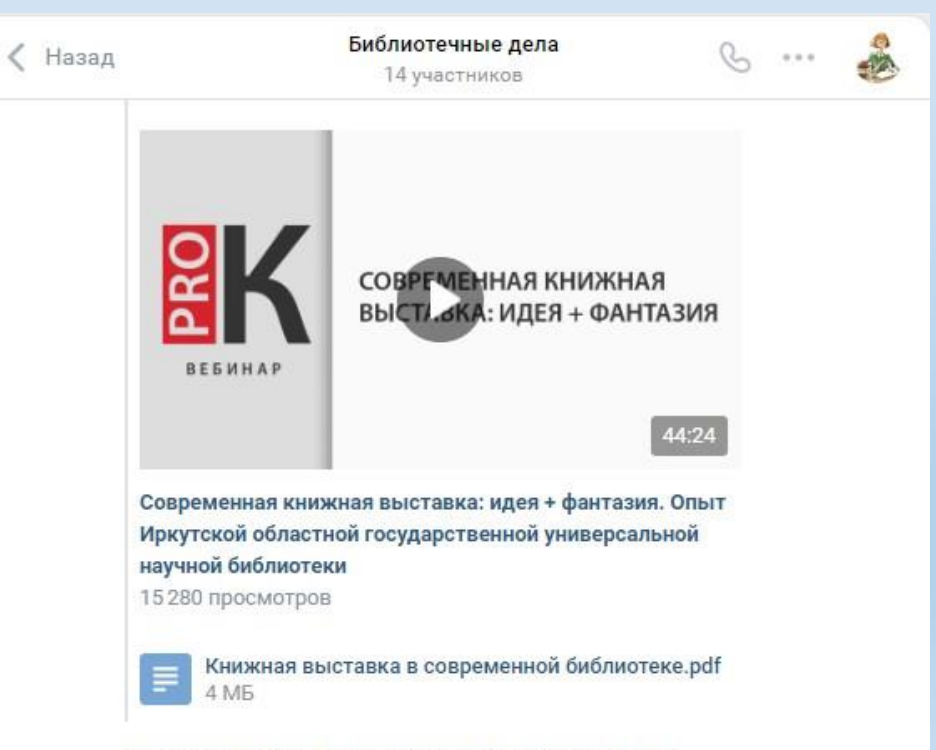

Это видео к предыдущему сообщению, презентации

Назад

# Библиотечные дела

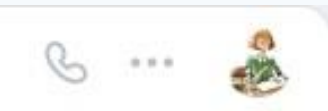

#### 14 участников

#### Виктория Русакова 14:36

Что такое буклук знаете? Это фотография книги в антураже. Тоже продвижение книги. Буклуки перекликаются с выставкой-инсталляцией 1 книги. Вот на первом фото классический буклук. Композиция на снегу на улице именно для фотографии. Написали про книгу, прикрепили фото. Вот вам и предложение прийти взять книгу и почитать ее. А вот если потом эту конструкцию перенести в библиотеку, то у вас уже будет и буклук (фото книги) и выставка-инсталляция в библиотеке (как на остальных фото). Применяйте. Посмотреть все изображения

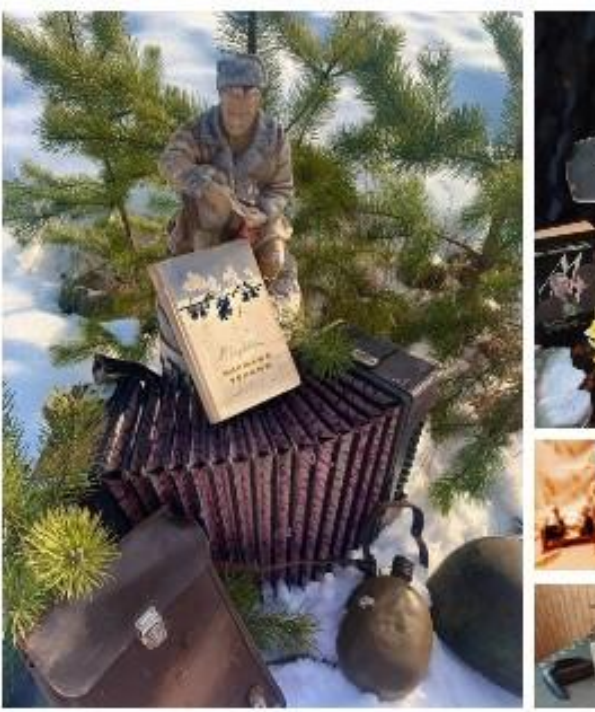

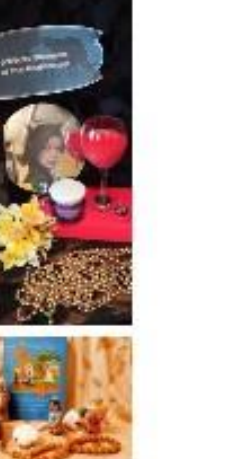

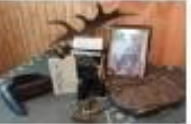

Буклук и выставкаинсталляция: как применять в библиотеке для продвижения книг и чтения.

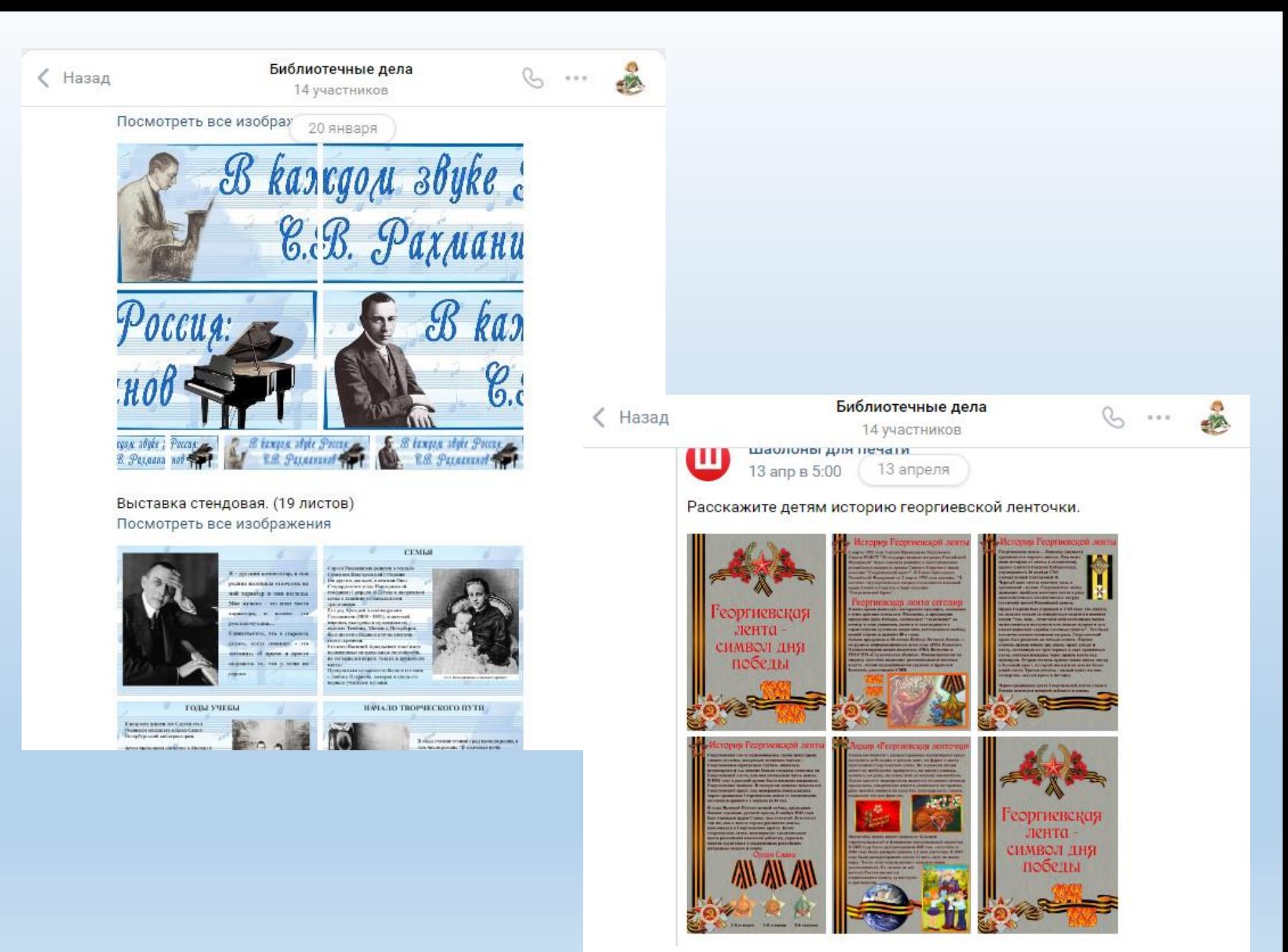

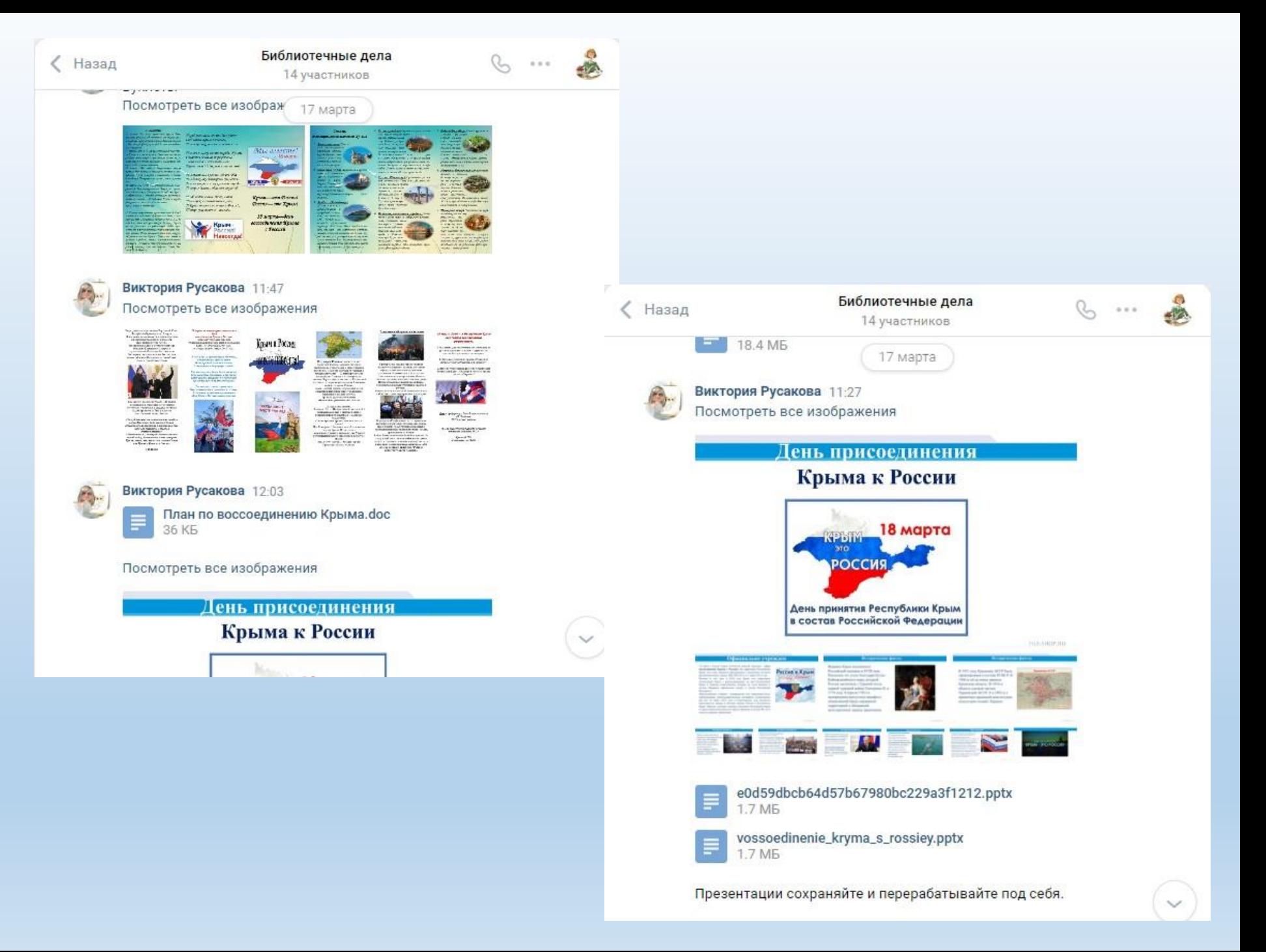

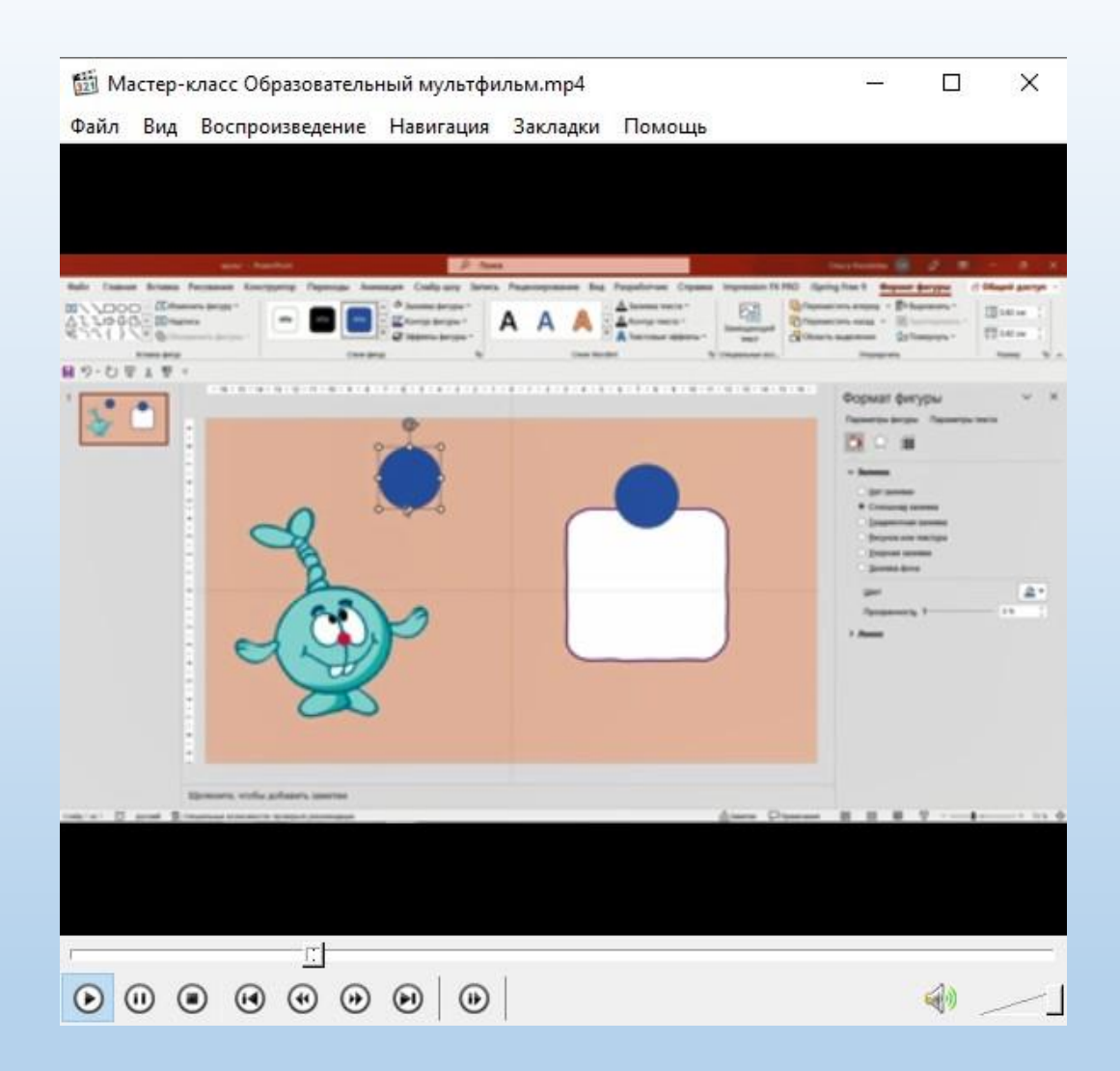

## Работа с анимацией

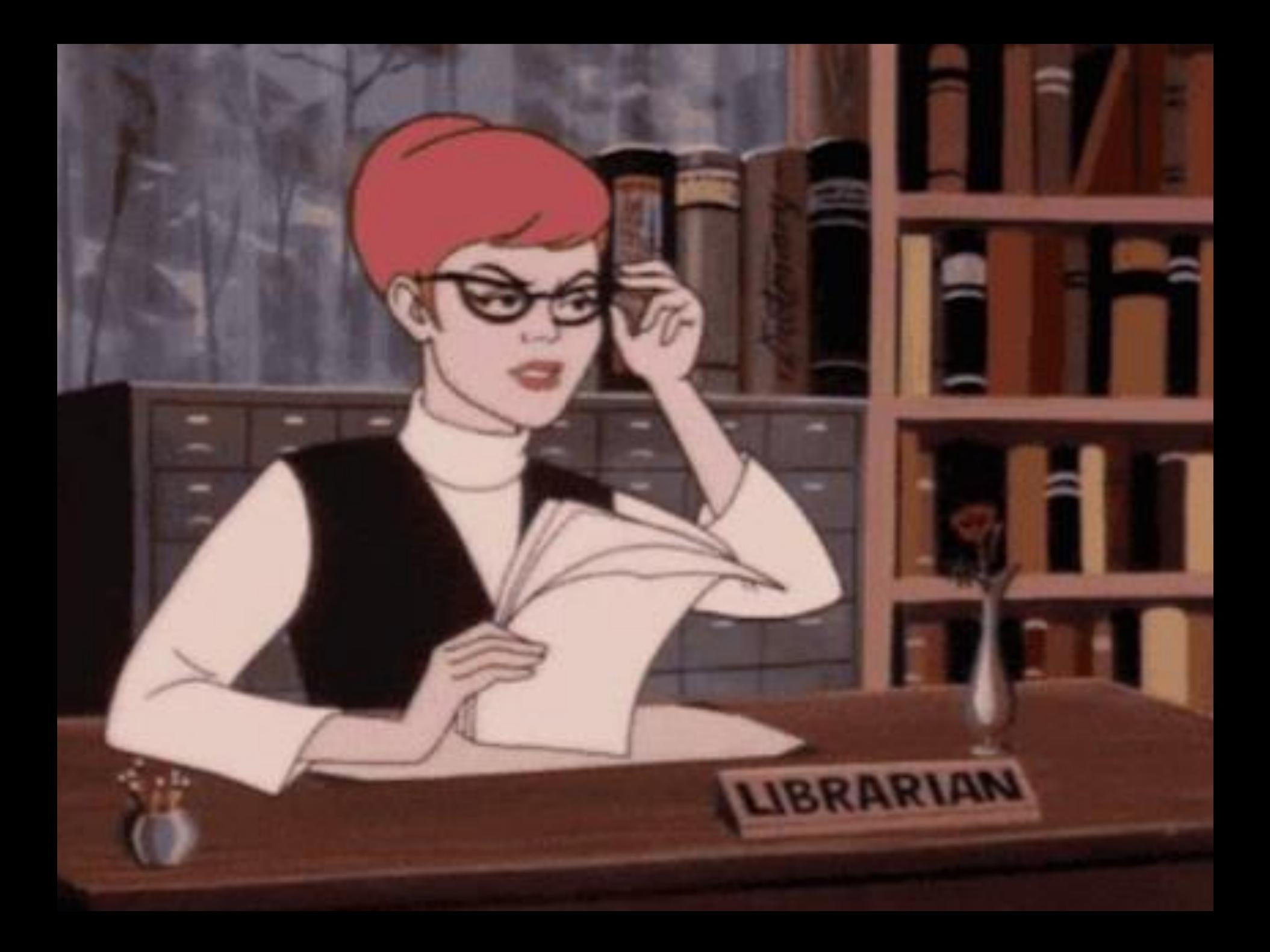

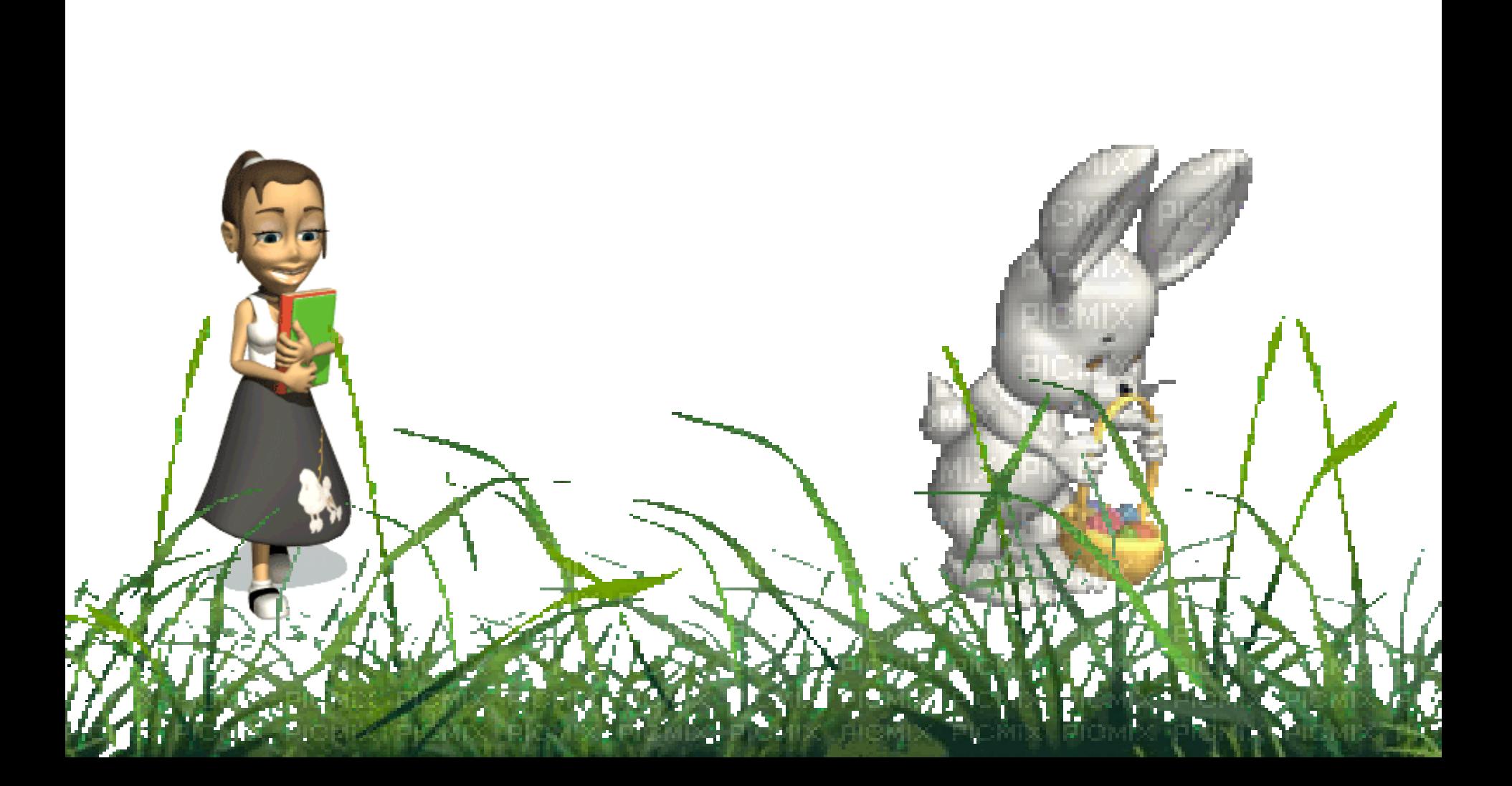

Каждый день по-своему прекрасен, Соткан из божественных мгновений, Светом ярким и добром раскрашен, Проживём его без сожалений.

Радуясь рассвету и закату, И любуясь нежно-капельной росою, Надышусь цветочным ароматом, Первозданной наслаждаясь красотою.

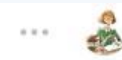

 $\mathcal{C}$ 

#### Виктория Русакова

1 сообщение

Кто смотрел? Я не смотрела. Но там к каждому уроку есть ссылки. Я поиграла. Сначала здесь: пишете текст. Он превращается в звук. Интонации, конечно, те еще. Но для ребят прикольное занятие. https://freetts.ru/

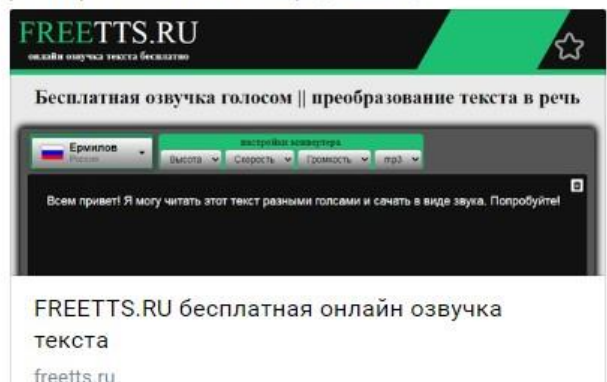

Потом работала в этих программах. https://myvoicemod.com/? lang=ru

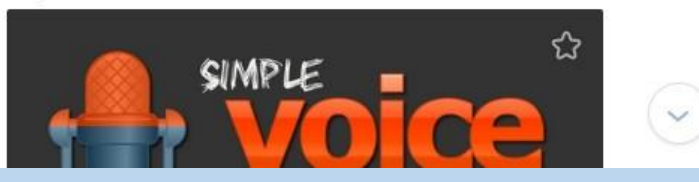

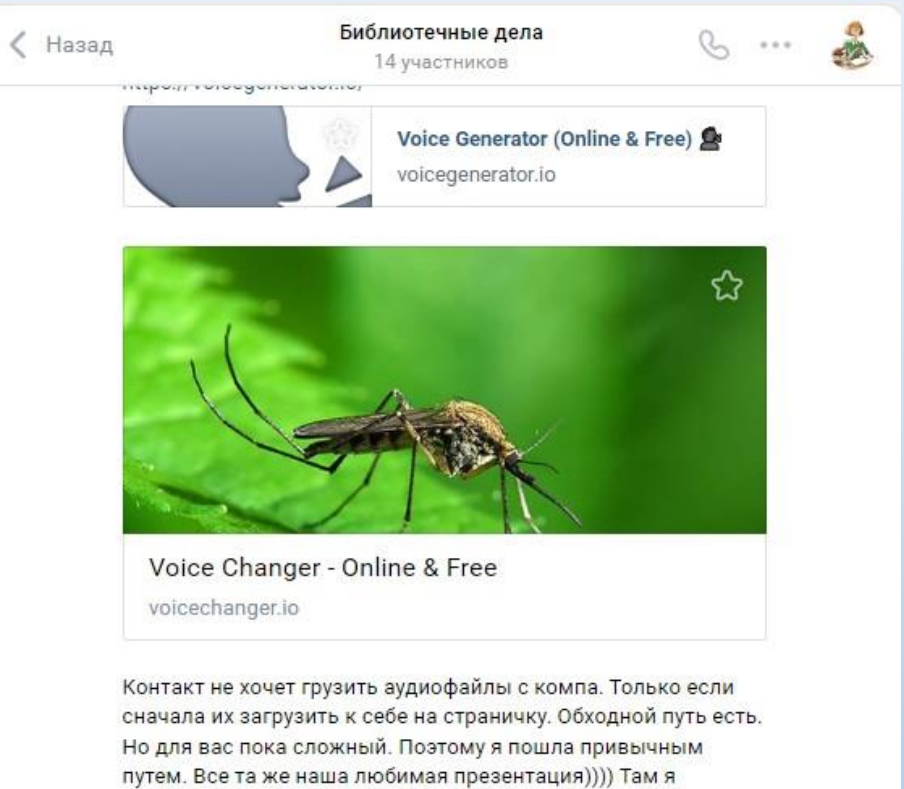

написала в какой программе что делала и пример, что получилось.

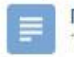

Пример работы сайтов.pptx 1.3 M<sub>b</sub>

Открывайте, слушайте, пользуйтесь. При отсутствии микрофона, если взять мультяшного героя, то вполне себе))) Больше понравилась вот эта программа В ней тоже можно написать текст и она ее озвучит. Но голом женский. <https://voicegenerator.io/>

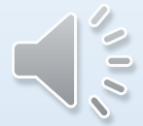

В этой же программе тоже разные эффекты можно применить. Поигралась немного. Принцип тот же. Загружаете звуковой файл, нажимаете на кружочки. Понравилось, скачиваете. <https://voicechanger.io/>

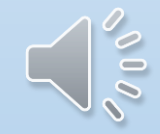

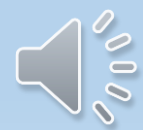

# **ПУТЕШЕСТВИЕ** K KOCMMYECKMM KHMTAM

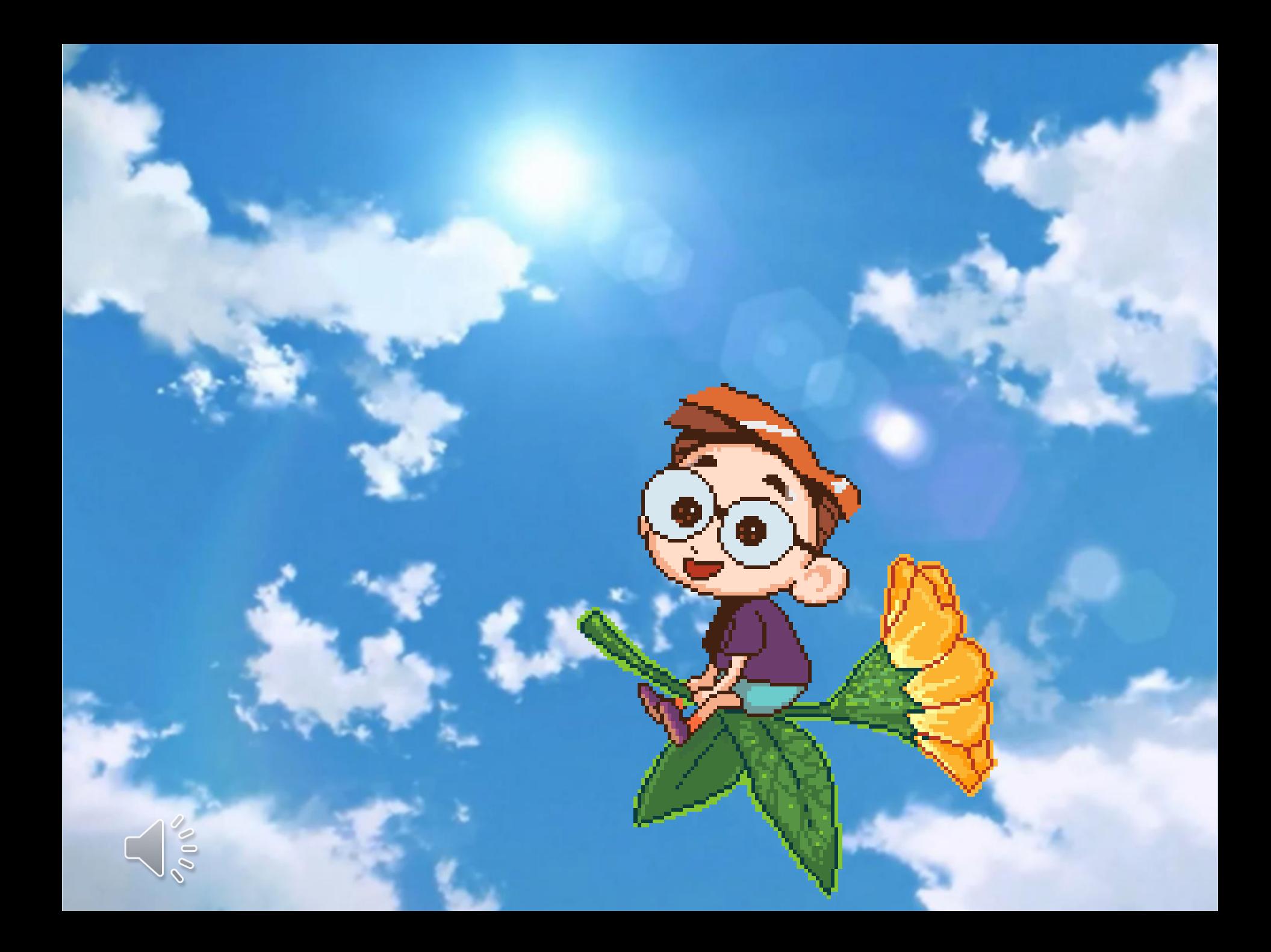

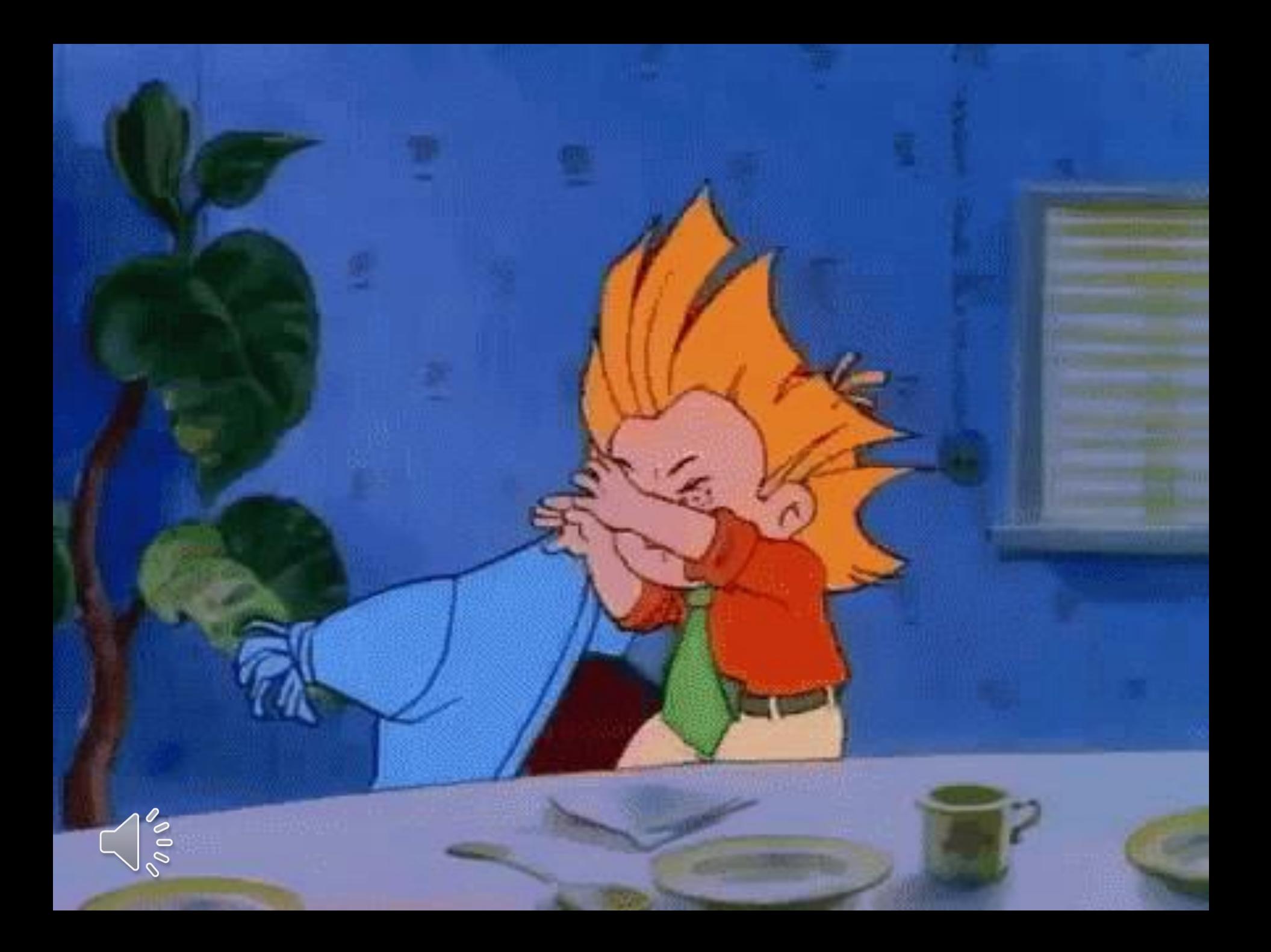

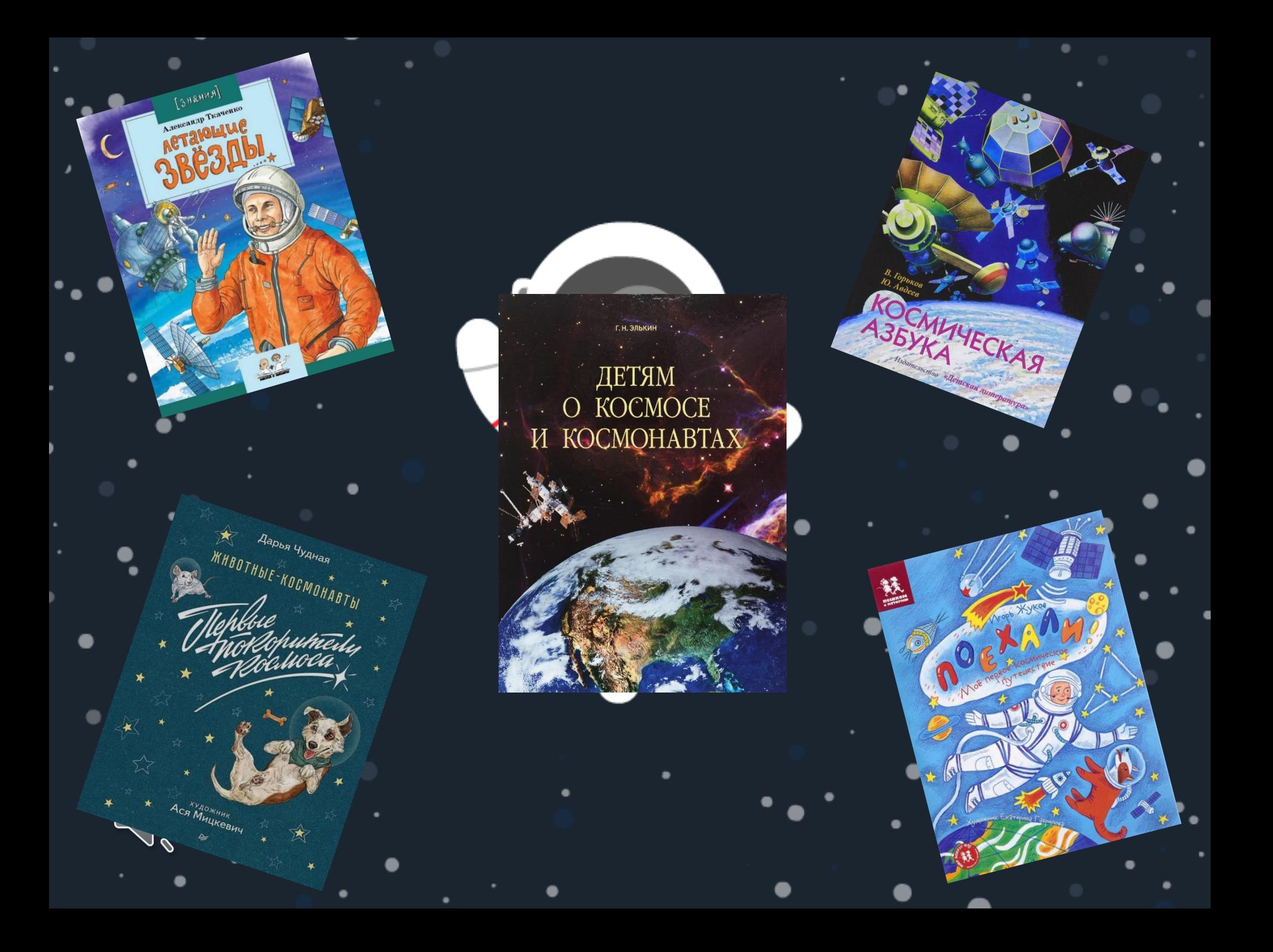

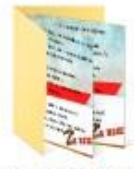

мы вместе сво

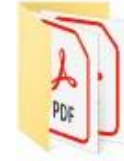

православная книга

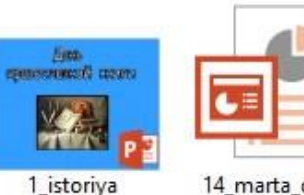

14\_marta\_den\_pr avoslavnoy\_knigi

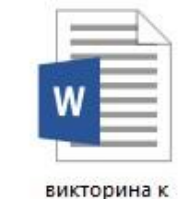

дню православной книги

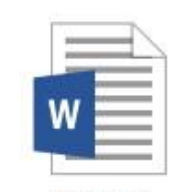

Древние русские книги

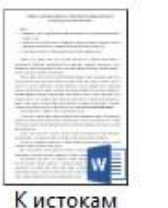

русского

книгопечатания

Колокола

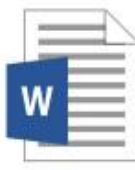

Краткая историческая справка о Дне православно...

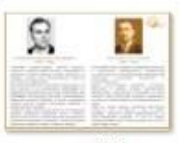

слайд4

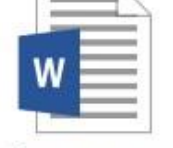

Слово о законе и благодати митрополита Киевского Ил...

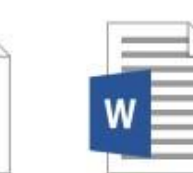

Художественны й салон. Иконы

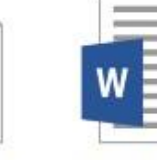

цитаты к Дню православной книги.

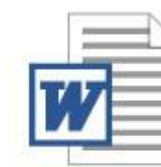

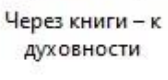

Папка с материалами для семинара

Остромирово Евангелие

Профстандарт 2023

W

сценарий Весна

печатной книги

PDF

Славянская азбука

W

図 å

слайд 2

 $\overline{\partial}$  $\mathbb{R}$ 

слайд1

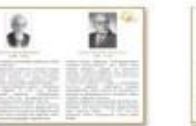

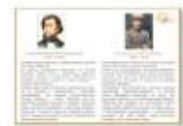

слайд3

слайд2

#### Библиотечные дела

14 участников

автомобильную дорогу мостов через Неву. 23 января Через несколько недель Вильверлинный Ленинград прибыл поезд с провизией. Прорыв позволил увеличить подачу электроэнергии.

В Морозовской сельской библиотеке оформлена книжная выставка "Строка к строке от той войне".

#Блокада\_Ленинграда #80лет #Книжная\_выставка #Морозовская\_сельская\_библиотека #новостикультурыБежецк

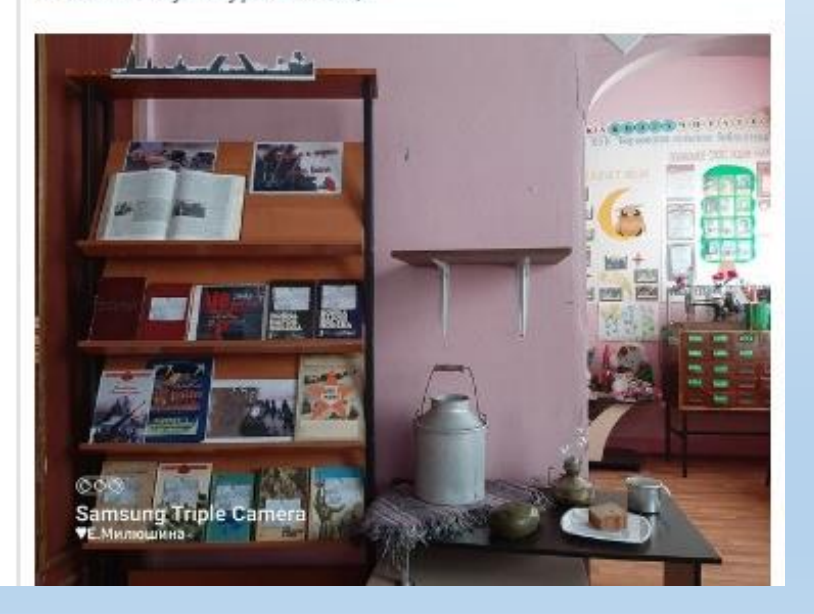

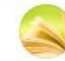

Каменская сельская библиотека 27 янв в 15:54

К 27 января - Дню полного освобождения Ленинграда от фашистской блокады оформлен стол открытого просмотра "Непокоренный Ленинград". Здесь находятся книги о героическом подвиге жителей города во время Великой Отечественной войны и листовки с информацией о патриотической акции "Блокадная ласточка", ежегодно проходящей в нашей стране. Также вниманию посетителей представлена небольшая инсталляция "Блокадный хлеб". Читатели могут оставить на листовках свои пожелания добра и мира всем людям на планете.

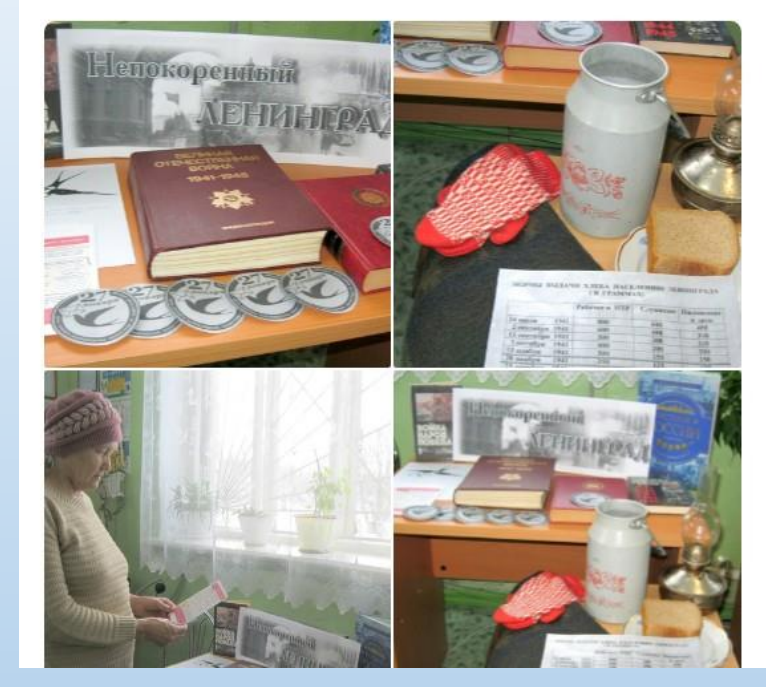

Обратная связь: применение в работе. Была дана ссылка на выставку с комментарием: посмотрите, как просто, но как креативно. И сразу нашло приминение в сельской библиотеке

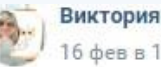

### 6 фев в 16:43

Кто-то мне говорил, что не умеет делать виртуальные выставки. Вот вам КУЧА примеров самых простых виртуальных выставок. НО!!!! Для того, чтобы было достаточно простого видеоролика, посмотрите КАК ОФОРМЛЕНЫ сами выставки. Ну и звуковое сопровождение в ролике тоже https://vk.com/video/playlist/-177981590\_8

И все выставки на... столике небольшом.

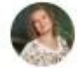

Екатерина Богданова 16:54

Интересно. На всё времени не хватает. И особенно подручных материалов.

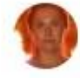

Алла Власова 20:50 Это точно.

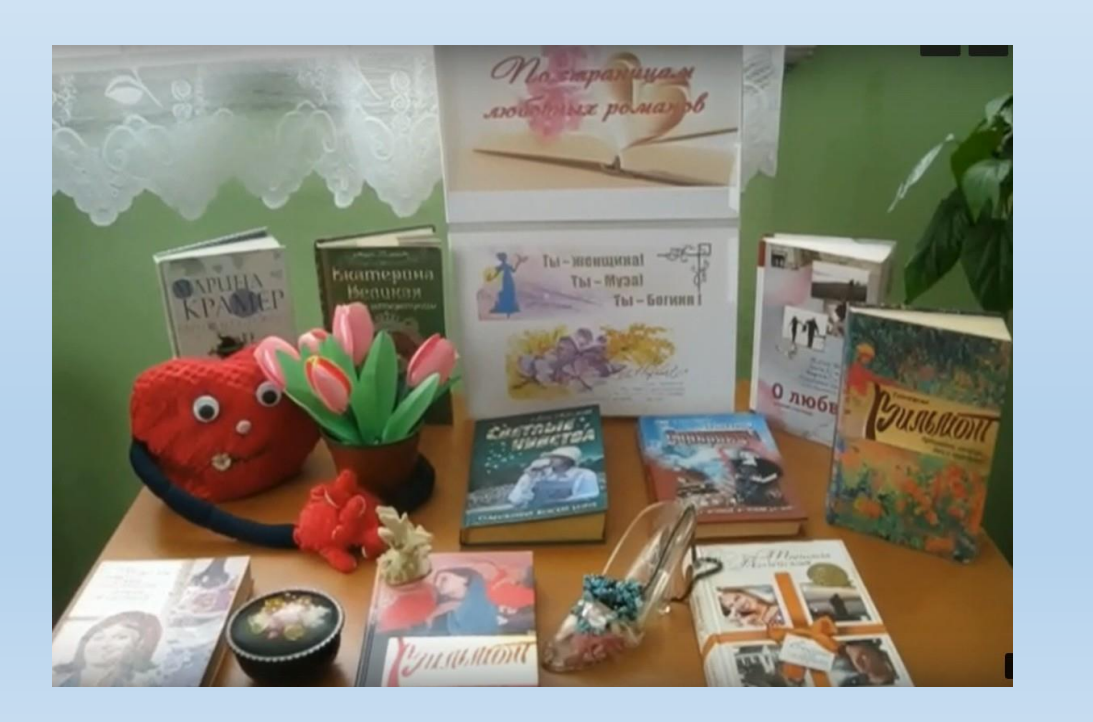

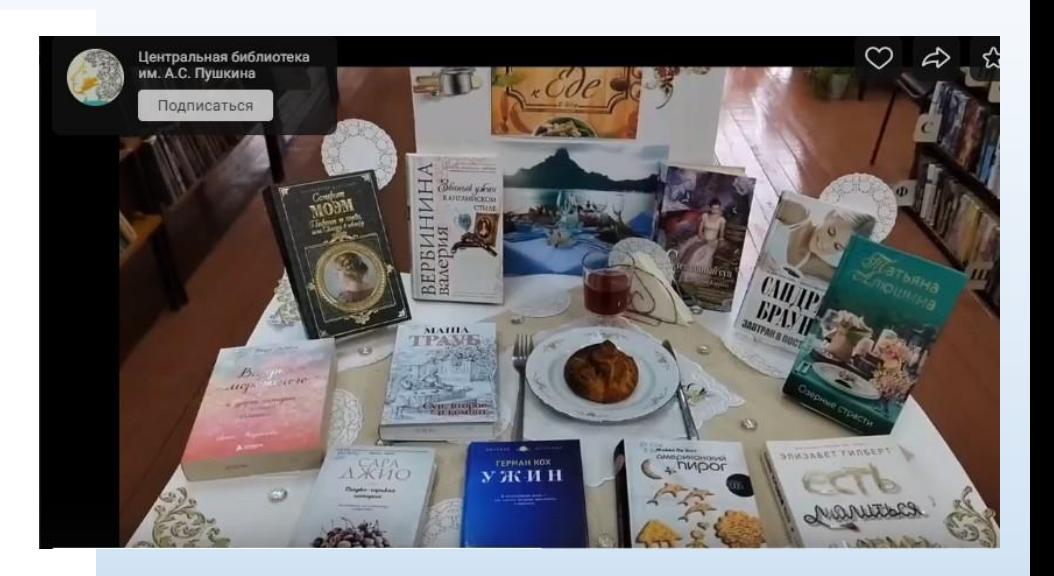

Обратная связь: выставка в Каменской с.б. Была дана ссылка на видео выставок в центральной библиотеке им. А.С. Пушкина. По расположению они 100%; соответствуют расстановке мебели в Каменской с.б. И библиотекарь сразу уловила это и воплотила в жизнь. И тоже записала видеоролик.

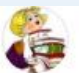

Методическая копилочка Ж 16 сен 2022

 $= 0.0$ 

2023 год - Год педагога и наставника: методические рекомендации.

В издании собраны рекомендации по памятным, юбилейным, знаменательным событиям 2023 года

Предложены примеры названий и форм мероприятий и сценарии мероприятий к Году педагога и наставника, к 150-летию со дня рождения С.В. Рахманинова, к 100-летию со дня рождения Р.Г. Гамзатова, кПоказать ещё

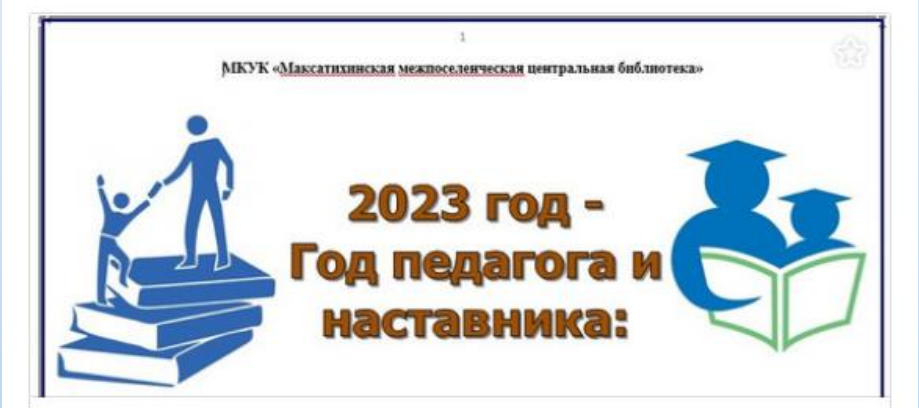

2023 год - Год педагога и наставника: методические рекомендации для библиотек по планированию работы maksatiha.tverlib.ru

 $\bigcirc$  370  $62374$ 

**◎ 15K** 

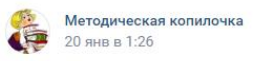

#### #стенловые выставки

Согласно Указа Президента РФ от 25 января 2020 г. № 62 в 2023 году мы отмечаем 150-летие С.В. Рахманинова

Предлагаем вам материалы для стендовой выставки "В каждом звуке Россия: С.В. Рахманинов" о жизни и творчестве великого композитора.

(по ссылке на сайте библиотеки: http://maksatiha.tverlib.ru/v-kazhdom-zvuke-rossiya-

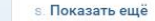

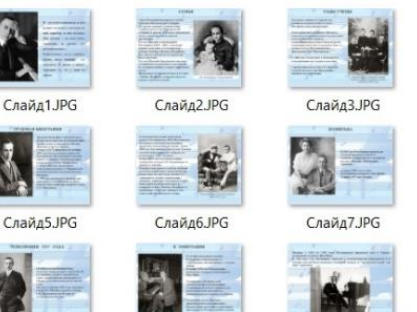

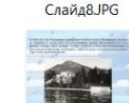

Слайд4.JPG

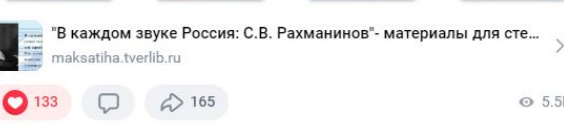

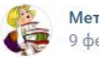

Методическая копилочка 9 фев в 16:40

 $0.001$ 

**⊙** 5.5K

2023 год - Год педагога и наставника. А вы знаете писателей и поэтов, которые работали в школах? А учителей, которые писали литературные произведения? Предлагаем вам материалы для стендовых выставок или презентаций. Данные материалы, в зависимости от их компоновки, помогут вам организовать сразу 4 выставки: "Писатель - учитель, или наоборот", Показать ещё

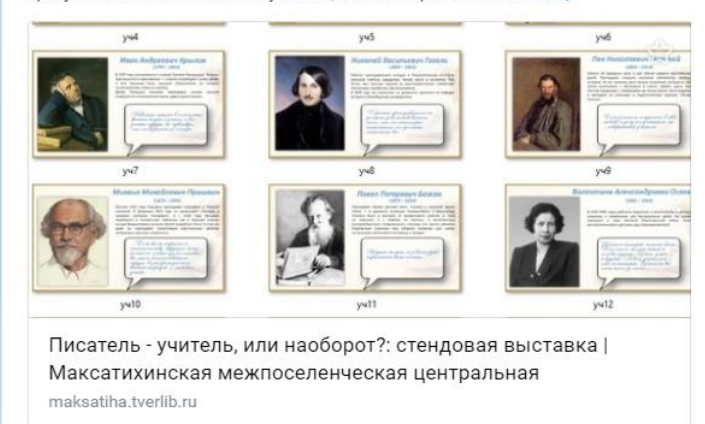

 $62144$ 

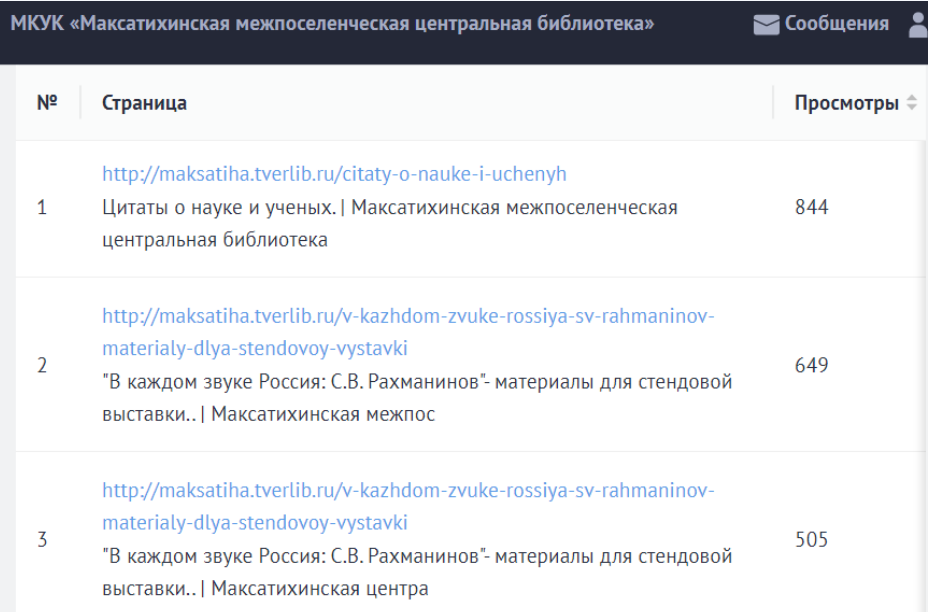

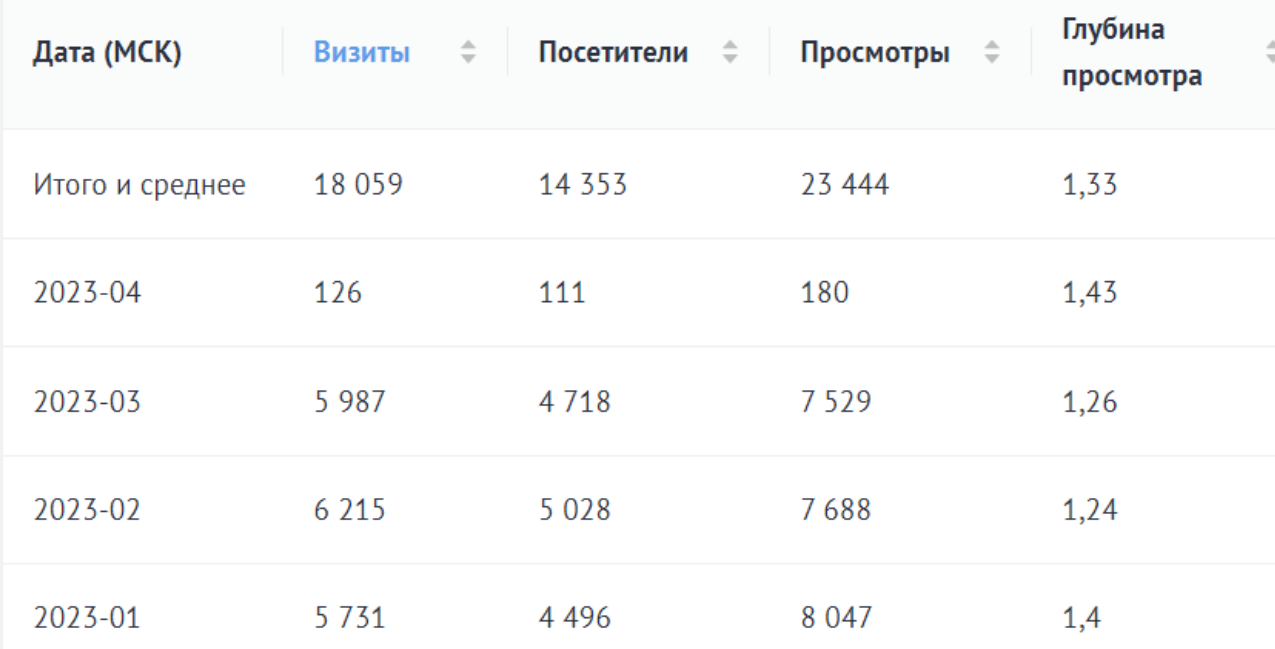